# **como fazer aposta de jogos pela internet nsscr.ca**

**Autor: nsscr.ca Palavras-chave: como fazer aposta de jogos pela internet**

#### **Resumo:**

**como fazer aposta de jogos pela internet : Ganhe em dobro! Faça um depósito em nsscr.ca e receba o dobro do valor de volta como bônus!** 

0} oferta para um cassino social que não tem uma opção para apostar com dinheiro real. em, não se preocupe porque 7 nossas avaliações Pulz descobriram que ainda há muitas interessantes disponíveis. Ao se inscrever no site, você poderá reivindicar suas ras moedas 7 de ouro e moedas Sweepstakes (mais sobre qual é a diferença entre elas é tarde!').

**conteúdo:**

## **como fazer aposta de jogos pela internet**

## **Cuando tenía 25 años, mi vida dio un giro inesperado**

Al cumplir 25 años, trabajaba en bienes raíces en Nueva York. 0 No me gustaba mi carrera y trataba de decidir qué hacer con mi vida cuando me pasó algo inesperado. El 0 14 de diciembre de 2010, en la estación Woodhaven Boulevard en Queens, fui golpeada por un tren del subway. No 0 recuerdo nada del incidente. Nací y siempre viví en Nueva York, así que siempre viajé en subway, pero no sé 0 por qué estaba en esa estación, no era mi ruta habitual. Debí haberme dormido y perdido mi parada. Es extraño.

Lo 0 que sé de ese día ha sido recopilado de lo que me han contado y los reportes policiales. No había 0 cámaras en la estación, por lo que no sé cómo llegué a las vías. De acuerdo con un reporte, el 0 conductor del tren me vio ahí abajo tratando de regresar a la plataforma. Era un tren expreso, por lo que 0 no debía detenerse. Trató de frenar de emergencia, pero ya era demasiado tarde.

El choque me dejó con una lesión cerebral, 0 una mandíbula rota, un pulmón colapsado, una pelvis fracturada y huesos rotos en mi brazo izquierdo. Increíblemente, nada le pasó 0 a mis piernas.

Fui trasladada al hospital y puesta en coma inducido médicamente por dos semanas y media. Cuando me despertaron, 0 no me dijeron inmediatamente lo que había pasado. No estaban seguros de mi estado mental. Tenía perdida de memoria. La 0 experiencia más reciente que podía recordar fue un viaje en agosto de 2010.

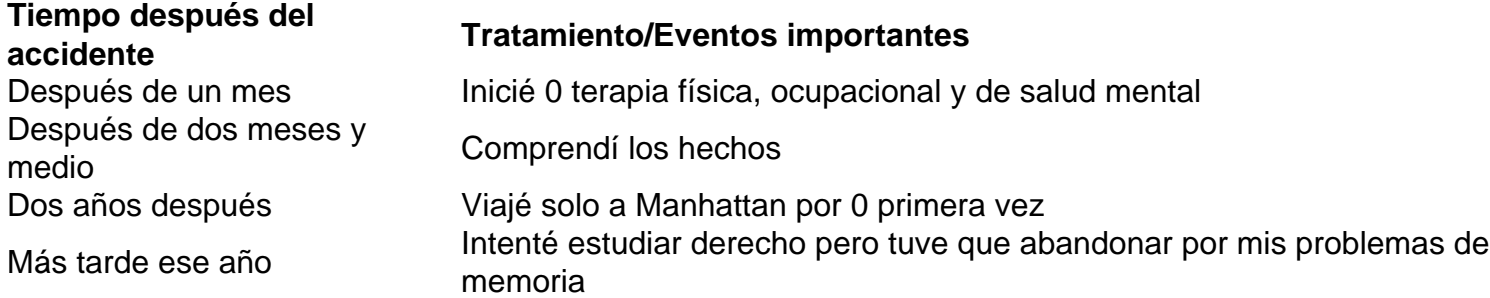

Después de dos meses y 0 medio, finalmente entendí lo que había pasado. Fue impactante. Parecía algo de lo que no se sobrevive.

O protesto violento ocorreu na cidade grega de Larissa, no centro da Grécia antes do concerto

dos membros das bandas West Point Glee Club (WG), um grupo musical que atualmente está **como fazer aposta de jogos pela internet** turnê pela Greece.

{sp} e [apostas brasil vip](/post/apostas-brasil-vip-2024-08-24-id-5139.html) s compartilhadas nas redes sociais mostram a polícia disparando gás lacrimogêneo para conter os manifestantes do lado de fora dos teatros municipais, enquanto policiais também entraram **como fazer aposta de jogos pela internet** confronto com um número menor quando eles entravam no prédio.

Não ficou imediatamente claro se o concerto ocorreu. Autoridades eo local não pôde ser contatado para comentar,

#### **Informações do documento:**

Autor: nsscr.ca Assunto: como fazer aposta de jogos pela internet Palavras-chave: **como fazer aposta de jogos pela internet - nsscr.ca** Data de lançamento de: 2024-08-24